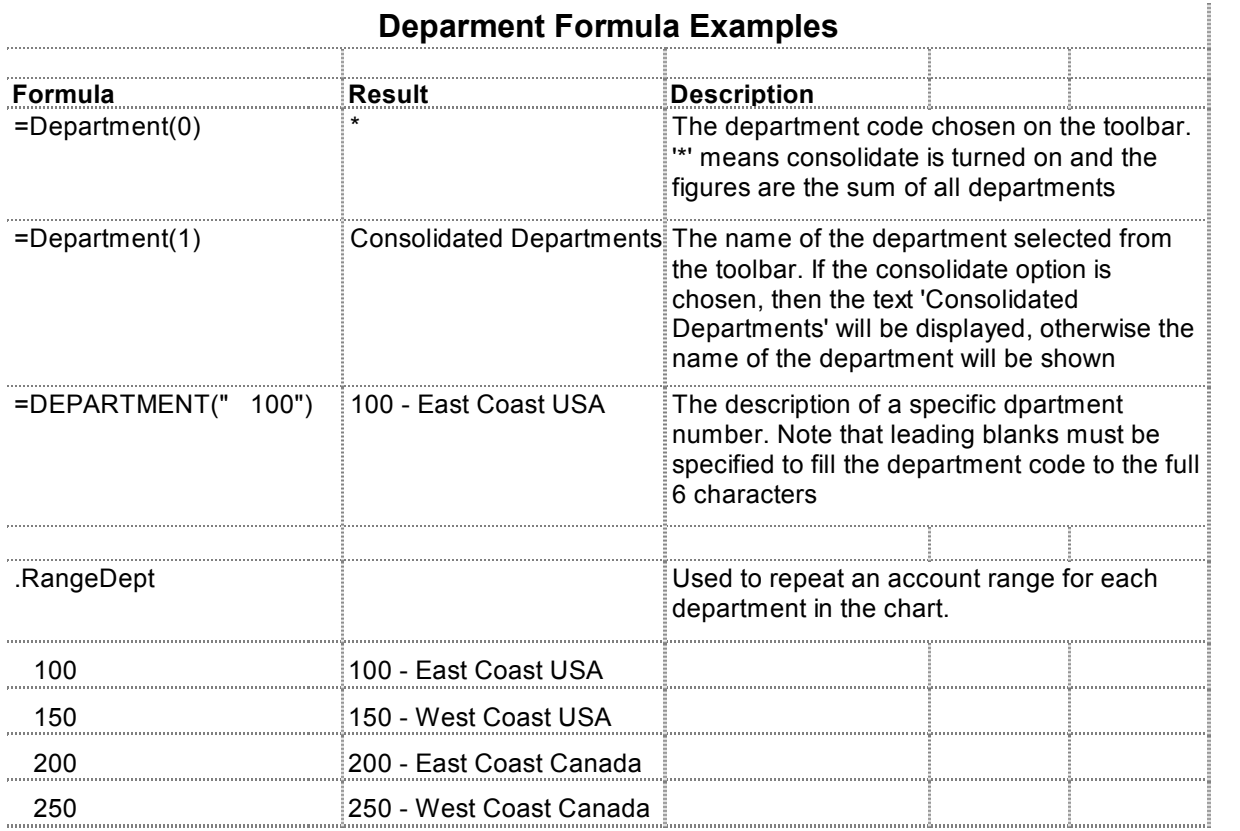

Page: 1 of 1